#### **PRUEBA DE ACCESO (LOGSE)**

## **UNIVERSIDAD DE EXTREMADURA**

## **JULIO – 2014**

## (RESUELTOS por Antonio Menguiano)

MATEMÁTICAS II Tiempo máximo: 1 hora y 30 minutos

Instrucciones: El alumno elegirá una de las dos opciones propuestas. Cada una de las cuatro preguntas de la opción elegida puntuará como máximo 2'5 puntos. Cuando la solución de una cuestión se base en un cálculo, éste deberá incluirse en la respuesta dada.

----------

# OPCIÓN A

1°) Considered as matrices 
$$
B = \begin{pmatrix} 1 & 0 & -1 \\ 0 & -1 & 0 \\ -1 & 0 & 1 \end{pmatrix}
$$
,  $C = \begin{pmatrix} 5 & 0 & -5 \\ 0 & 1 & 1 \\ -5 & -1 & 5 \end{pmatrix}$ .

a ) Calcule la matriz  $A = 3B^2 - C$ .

b ) Halle la inversa  $A^{-1}$  de la matriz A.

a )

Instrucciones: El alumno elegirá una de las dos opciones propuestas. Cada ur  
cuatro preguntas de la opción elegida puntuará como máxima 2'5 puntos. C  
solución de una cuestión se base en un cálculo, éste deberá incluirse en la respu  
da.  
OPCIÓN A  
1°) Considere las matrices 
$$
B = \begin{pmatrix} 1 & 0 & -1 \\ 0 & -1 & 0 \\ -1 & 0 & 1 \end{pmatrix}
$$
,  $C = \begin{pmatrix} 5 & 0 & -5 \\ 0 & 1 & 1 \\ -5 & -1 & 5 \end{pmatrix}$ .  
a) Calculate la matrix  $A = 3B^2 - C$ .  
b) Halle la inversa A<sup>-1</sup> de la matrix A.  
200  
31  
 $A = 3B^2 - C = 3 \cdot \begin{pmatrix} 1 & 0 & -1 \\ 0 & -1 & 0 \\ -1 & 0 & 1 \end{pmatrix} \cdot \begin{pmatrix} 1 & 0 & -1 \\ 0 & -1 & 0 \\ -1 & 0 & 1 \end{pmatrix} - \begin{pmatrix} 5 & 0 & -5 \\ 0 & 1 & 1 \\ -5 & -1 & 5 \end{pmatrix} =$   
 $= 3 \cdot \begin{pmatrix} 2 & 0 & -2 \\ 0 & 1 & 0 \\ -2 & 0 & 2 \end{pmatrix} - \begin{pmatrix} 5 & 0 & -5 \\ 0 & 1 & 1 \\ -5 & -1 & 5 \end{pmatrix} = \begin{pmatrix} 1 & 0 & -1 \\ 0 & 2 & -1 \\ -5 & -1 & 5 \end{pmatrix} = A.$ 

 $b)$ 

$$
(A/I) = \begin{pmatrix} 1 & 0 & -1 & 1 & 0 & 0 \\ 0 & 2 & -1 & 0 & 1 & 0 \\ -1 & 1 & 1 & 0 & 0 & 1 \end{pmatrix} \Rightarrow \{F_3 \rightarrow F_3 + F_1\} \Rightarrow \begin{pmatrix} 1 & 0 & -1 & 1 & 0 & 0 \\ 0 & 2 & -1 & 0 & 1 & 0 \\ 0 & 1 & 0 & 1 & 0 & 1 \end{pmatrix} \Rightarrow
$$

$$
\Rightarrow \{F_2 \leftrightarrow F_3\} \Rightarrow \begin{pmatrix} 1 & 0 & -1 & 1 & 0 & 0 \\ 0 & 1 & 0 & 1 & 0 & 1 \\ 0 & 2 & -1 & 0 & 1 & 0 \end{pmatrix} \Rightarrow \{F_3 \to F_3 - 2F_2\} \Rightarrow \begin{pmatrix} 1 & 0 & -1 & 1 & 0 & 0 \\ 0 & 1 & 0 & 1 & 0 & 1 \\ 0 & 0 & -1 & -2 & 1 & -2 \end{pmatrix} \Rightarrow
$$

A. Menguiano

$$
\Rightarrow \{F_3 \to -F_3\} \Rightarrow \begin{pmatrix} 1 & 0 & -1 & | & 1 & 0 & 0 \\ 0 & 1 & 0 & | & 1 & 0 & 1 \\ 0 & 0 & 1 & | & 2 & -1 & 2 \end{pmatrix} \Rightarrow \{F_1 \to F_1 + F_3\} \Rightarrow \begin{pmatrix} 1 & 0 & 0 & | & 3 & -1 & 2 \\ 0 & 1 & 0 & | & 1 & 0 & 1 \\ 0 & 0 & 1 & | & 2 & -1 & 2 \end{pmatrix} \Rightarrow
$$

$$
\Rightarrow A^{-1} = \begin{pmatrix} 3 & -1 & 2 \\ 1 & 0 & 1 \\ 2 & -1 & 2 \end{pmatrix}
$$

Munt, Yoquieroapionar.ee

2º) a ) Calcule el valor del parámetro k para que la recta  $\overline{\mathcal{L}}$ ∤  $\int$  $-y-z=$  $+y+z=$ ≡ 1 0  $x - y - z$  $r \equiv \begin{cases} x + y + z = 0 \\$  sea paralela al plano  $\pi = kx + y + kz = 1$ .

b ) Para el valor de k obtenido en el apartado anterior, calcule la distancia de la recta r al plano π.

----------

a )

La expresión de la recta r por unas ecuaciones paramétricas es la siguiente:

$$
r \equiv \begin{cases} x+y+z=0 \\ x-y-z=1 \end{cases} \Rightarrow z = \lambda \Rightarrow \begin{cases} x+y=-\lambda \\ x-y=1+\lambda \end{cases} \Rightarrow x = \frac{1}{2} \Rightarrow y = -\frac{1}{2} - \lambda \Rightarrow r \equiv \begin{cases} x=\frac{1}{2} \\ y=-\frac{1}{2} - \lambda \\ z=\lambda \end{cases}.
$$

Un vector director de r es  $\overline{v_r} = (0, -1, 1)$ .

Un vector normal del plano  $\pi = kx + y + kz = 1$  es  $\overrightarrow{n} = (k, 1, k)$ .

Para que la recta r y el plano π sean paralelos es necesario que el vector director de la recta y el vector normal del plano sean perpendiculares.

Dos vectores son perpendiculares cuando su producto escalar es cero:

$$
\overrightarrow{v_r} \cdot \overrightarrow{n} = 0 \implies (0, -1, 1) \cdot (k, 1, k) = 0 \; ; \; -1 + k = 0 \implies k = 1.
$$

La recta r y el plano  $\pi$  son paralelos para  $k = 1$ .

 $b)$ 

La distancia de la recta r al plano π es la misma que la de cualquier punto de r a π.

Un punto de r es  $P\left(\frac{1}{2}, -\frac{3}{2}, 1\right)$ J  $\left(\frac{1}{2},\frac{3}{2},1\right)$ l ſ  $-\frac{5}{6}$ , 1 2  $\frac{3}{2}$ 2  $P\left(\frac{1}{2}, -\frac{3}{2}, 1\right)$ . Para k = 1 el plano resulta  $\pi = x + y + z - 1 = 0$ .

La distancia de un punto a un plano es:  $d(P; \pi) = \frac{|A\lambda_0 + By_0 + C\lambda_0|}{\sqrt{A^2 + B^2 + C^2}}$  $(\pi) = \frac{14A_0 + By_0 + C_0}{\sqrt{12A_0 + B_0^2}}$  $A^2 + B^2 + C$  $Ax_0 + By_0 + Cz_0 + D$  $d$ <sup> $(P$ </sup>  $+B^2 +$  $\pi$ ) =  $\frac{|Ax_0 + By_0 + Cz_0 + D|}{\sqrt{2}}$ .  $r = \begin{cases} x - y - z = 1 \end{cases} \Rightarrow z = \lambda \Rightarrow x - y = 1 + \lambda \end{cases} \Rightarrow x = \frac{1}{2} \Rightarrow y = -\frac{1}{2} - \lambda \Rightarrow r = \begin{cases} y = -\frac{1}{2} \\ z = \lambda \end{cases}$ <br>
Un vector director de r es  $\frac{v}{y_r} = (0, -1, 1)$ .<br>
Un vector normal del plano  $\pi = kx + y + kz = 1$  es  $\frac{\pi}{n} = (k, 1, k)$ .<br>
Para

Aplicando la fórmula al punto P y al plano  $\pi = x + y + z - 1 = 0$ :

$$
d(P; \pi) = d(r, \pi) = \frac{|1 \cdot \frac{1}{2} + 1 \cdot (-\frac{3}{2}) + 1 \cdot 1 - 1|}{\sqrt{1^2 + 1^2 + 1^2}} = \frac{|\frac{1}{2} - \frac{3}{2} + 1 - 1|}{\sqrt{3}} = \frac{|-1|}{\sqrt{3}} = \frac{\sqrt{3}}{\frac{3}{2}} \text{ unidades.}
$$

3º) a ) Estudie el dominio de definición, las asíntotas, los extremos relativos y los puntos de inflexión de la función  $f(x) = \frac{(x+1)^2}{x^2}$  $(1)^3$ *x*  $f(x) = \frac{(x+1)^3}{2}$ .

b ) Represente la función f(x) anterior utilizando los datos obtenidos en el apartado a ).

----------

a )

 El dominio de una función racional es el conjunto de los números reales, excepto los valores reales de x que anulan el denominador.

 $x^2 = 0 \Rightarrow x = 0 \Rightarrow D(f) \Rightarrow R - \{0\}.$ 

Horizontales: son los valores finitos que toma la función cuando x tiende a valer infinito; son de la forma  $y = k$ .

$$
y = k = \frac{\lim_{x \to \infty} f(x) = \frac{\lim_{x \to \infty} (x+1)^3}{x^2}}{x^2} = \infty \implies \underline{\text{No tiene asíntotas horizontales}}.
$$

Verticales: son los valores de x que anulan el denominador.

$$
x^2 = 0 \Rightarrow x = 1.
$$

Las asíntotas oblicuas son de la forma  $y = mx + n$ , siendo:

$$
x^2 = 0 \Rightarrow x = 0 \Rightarrow \underline{D(f)} \Rightarrow R - \underline{0}.
$$
  
Horizontales: son los valores finitos que toma la función cuando x tiende :  
infinito; son de la forma y = k.  

$$
y = k = \frac{\lim_{x \to \infty} f(x) = \frac{\lim_{x \to \infty} (x+1)^3}{x^2}}{x \to \infty} = \infty \Rightarrow \underline{No \text{ tiene asíírotas horizontales}}.
$$
  
Verticales: son los valores de x que anulan el denominador.  

$$
x^2 = 0 \Rightarrow \underline{x} = \underline{1}.
$$
  
Las asíírotas oblicuas son de la forma y = mx + n, siendo:  

$$
m = \frac{\lim_{x \to \infty} f(x)}{x \to \infty} = \frac{\lim_{x \to \infty} (x+1)^3}{x \cdot x^2} = \frac{\lim_{x \to \infty} x^3 + 3x^2 + 3x + 1}{x^3} = \underline{1} = m.
$$
  

$$
n = \frac{\lim_{x \to \infty} [f(x) - mx] = \lim_{x \to \infty} (\frac{x^3 + 3x^2 + 3x + 1}{x^2} - x) = \frac{\lim_{x \to \infty} \frac{x^3 + 3x^2 + 3x + 1 - x^3}{x^2}}{x^2} = ...
$$
  

$$
= \frac{\lim_{x \to \infty} 3x^2 + 3x + 1}{x^2} = \frac{3 = n}{1}.
$$

## La recta  $y = x + 3$  es la asíntota oblicua de la función.

 Una función tiene un extremo relativo para los valores que anulan su primera derivada.

$$
f'(x) = \frac{3(x+1)^2 \cdot 1 \cdot x^2 - (x+1)^3 \cdot 2x}{x^4} = \frac{3x(x+1)^2 - 2(x+1)^3}{x^3} = \frac{(x+1)^2[3x-2(x+1)]}{x^3} = \frac{(x+1)^2(3x-2x-2)}{x^3} = \frac{(x+1)^2(x-2)}{x^3} = f'(x).
$$

$$
f'(x)=0 \Rightarrow \frac{(x+1)^2(x-2)}{x^3}=0
$$
 ;  $(x+1)^2(x-3) \Rightarrow \frac{x_1=-1}{x_1} \Rightarrow \frac{x_2=2}{x_2}.$ 

Para diferenciar los máximos de los mínimos relativos se recurre a la segunda derivada: si es negativa para los valores que anulan la primera, se trata de un máximo y, si es positiva, de un mínimo.

$$
f''(x) = \frac{[2(x+1)(x-2)+(x+1)^2 \cdot 1] \cdot x^3 - (x+1)^2 (x-2) \cdot 3x^2}{x^6} =
$$
  
\n
$$
= \frac{x(x+1)(2x-4+x+1)-3(x+1)^2(x-2)}{x^4} = \frac{x(x+1)(3x-3)-3(x+1)^2(x-2)}{x^4} =
$$
  
\n
$$
= \frac{3(x+1)[x(x-1)-(x+1)(x-2)]}{x^4} = \frac{3(x+1)[x^2-x-(x^2-2x+x-2)]}{x^4} = \frac{3(x+1)(x^2-x-x^2+x+2)}{x^4} =
$$
  
\n
$$
= \frac{6(x+1)}{x^4} = f''(x).
$$
  
\n
$$
f''(-1) = \frac{6 \cdot 0}{(-1)^4} = 0 \implies \frac{\text{Para}}{2} = -1 \text{ no haya ni máximo ni mínimo (para P. I.}).
$$
  
\n
$$
f''(2) = \frac{6 \cdot 3}{2^4} = \frac{18}{2^4} > 0 \implies \frac{\text{Mínimo para}}{4} = 2.
$$
  
\n
$$
f(2) = \frac{(2+1)^3}{2^2} = \frac{27}{4} \implies \frac{\text{Mín}}{4} \implies A\left(2, \frac{27}{4}\right).
$$
  
\nPara que existe un punto de inflexión es condición necesaria que se anul  
\ngunda derivada y que, para los valores que la anulen, no se anule la tercera deriva  
\n
$$
f''(x) = 0 \implies \frac{6(x+1)}{x^4} = 0 \implies \frac{x+1}{x^5} = \frac{6x-24(x+1)}{x^5} = \frac{6x-24x-24}{x^5} = \frac{-18x-24}{x^5} = \frac{-6(3x+4)}{x^5} = \frac{-6(3x+4)}{x^5} = \frac{-6(3x+4)}{x^5} = \frac{-6(3x+4)}{x^5} = \frac{-6(3x+4)}{x^5} = \frac{-6(3x+4)}{x^5} = \frac{-6(3x+4)}{x^5} = \frac{-6(3x+4)}{x^5} = \frac{-6(3x+4)}{x^5} =
$$

 Para que existe un punto de inflexión es condición necesaria que se anule la segunda derivada y que, para los valores que la anulen, no se anule la tercera derivada.

$$
f''(x) = 0 \implies \frac{6(x+1)}{x^4} = 0 \text{ ;}; \ x+1=0 \text{ ;}; \ \underline{x}=-1.
$$
  

$$
f'''(x) = \frac{6 \cdot x^4 - 6(x+1) \cdot 4x^3}{x^8} = \frac{6x - 24(x+1)}{x^5} = \frac{6x - 24x - 24}{x^5} = \frac{-18x - 24}{x^5} = \frac{-6(3x+4)}{x^5}.
$$
  

$$
f'''(-1) = \frac{6(-3+4)}{(-1)^5} = \frac{6}{-1} = -6 \neq 0 \implies \underline{\text{Punto de inflexión para x = -1}}.
$$
  

$$
f(-1) = \frac{0^3}{(-1)^2} = 0 \implies \underline{\text{P. I.}} \implies O(-1, 0).
$$

 $b)$ 

Con los datos anteriores se ha representado la función  $f(x)$ , que es la que aparece en la figura siguiente.

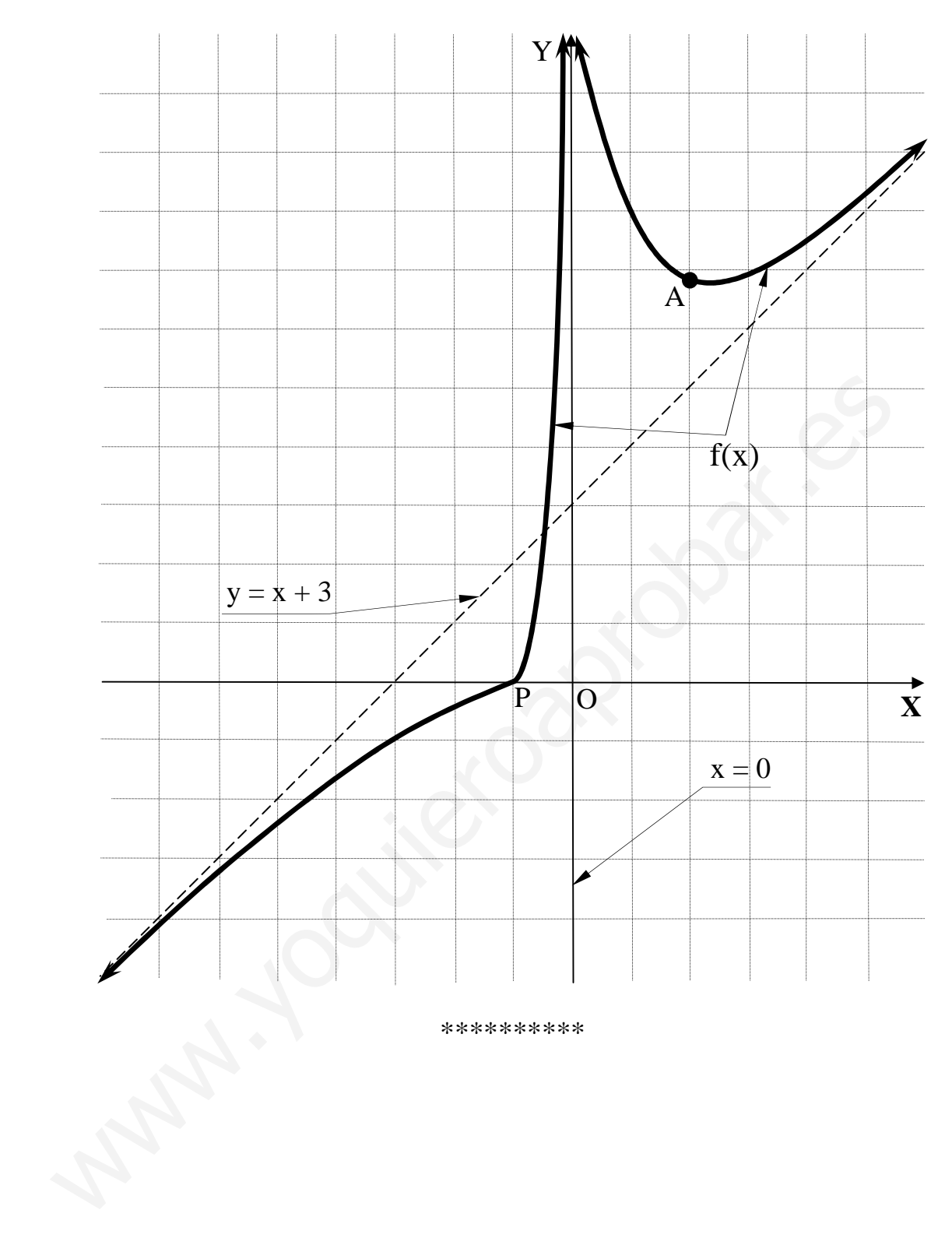

4°) Calcule la siguiente integral definida de una función racional:  $\int_{2}^{e+1} \frac{x-2}{x^2-3x+2} dx$ .

En primer lugar determinamos la integral definida  $I = \int \frac{x-2}{x^2-3x+2} dx$ .

$$
x^2 - 3x + 2 = 0 \; ; \; x = \frac{3 \pm \sqrt{9 - 8}}{2} = \frac{3 \pm 1}{2} \Rightarrow \begin{cases} x_1 = 2 \\ x_2 = 1 \end{cases} \Rightarrow \; \frac{x^2 - 3x + 2 = (x - 2)(x - 1)}{2}.
$$

$$
I = \int \frac{x-2}{x^2 - 3x + 2} \cdot dx = \int \frac{x-2}{(x-2)(x-1)} \cdot dx = \int \frac{1}{x-1} \cdot dx = \frac{L|x-1| + C}{x-1}.
$$

$$
\int_{2}^{e+1} \frac{x-2}{x^2-3x+2} \cdot dx = \int_{2}^{e+1} \frac{1}{x-1} \cdot dx = [L(x-1)]_2^{e+1} = L(e+1-1) - L1 = Le - 0 = \frac{1}{2}.
$$

And Charles Contraction \*\*\*\*\*\*\*\*\*\*

## OPCIÓN B

1º) Considere el sistema compatible determinado de dos ecuaciones con dos incógnitas  $\overline{\mathcal{L}}$ ∤  $\int$  $-y=$  $+y=$ ≡ 3 1  $x - y$  $S = \begin{cases} x + y = 1 \\ y = 2 \end{cases}$ , cuya solución es el punto  $P_0(2, -1)$  de R<sup>2</sup>. Sea S' el sistema que se obtiene al añadir a S una tercera ecuación  $ax + by = c$ . Conteste razonadamente a las siguientes preguntas:

- a ) ¿Puede ser S' compatible determinado?
- b ) ¿Puede ser S' incompatible?
- c ) ¿Puede ser S' compatible indeterminado?

 El sistema resulta  $\overline{\mathcal{L}}$  $\overline{1}$ ∤  $\int$  $+by =$  $-y=$  $+y=$ ≡  $ax + by = c$  $x - y$  $x + y$  $S \equiv \{x - y = 3$ 1  $\equiv \{x-y=3$ .

a )

 Un sistema es compatible determinado cuando los rangos de las matrices de coeficientes y ampliada son iguales e iguales al número de incógnitas.

----------

Para que S' sea compatible determinado es necesario que la ecuación  $ax + by = c$ se satisfaga para el punto  $P_0(2, -1)$ ; tiene que ser  $2a - b = c$ .

S' es compatible det er minado para 
$$
2a-b-c=0
$$
.

### $b)$

 Un sistema es incompatible cuando los rangos de las matrices de coeficientes y ampliada son distintos. Como la matriz de coeficientes tiene rango 2, es sistema será incompatible cuando el rango de la matriz ampliada sea 3. www.yoquieroaprobar.es

 La matriz ampliada de S' es  $\overline{\phantom{a}}$  $\overline{\phantom{a}}$  $\overline{\phantom{a}}$ J  $\backslash$  $\mathsf{I}$  $\mathbf{r}$  $\mathbf{I}$  $\setminus$ ſ =| 1 – *ca b c*  $M' = | 1 -1 3$ 111  $= |1 -1 3|.$ 

> 1 -1  $3 \neq 0$ ;;  $-c+3a+b+a-3b-c \neq 0$ ;;  $4a-2b-2c \neq 0 \Rightarrow 2a-b-c \neq 0$ 1 1 1  $||=|1-1|3| \neq 0$ ;;  $-c+3a+b+a-3b-c \neq 0$ ;;  $4a-2b-2c \neq 0 \Rightarrow 2a-b-c \neq 0$ *ca b c*  $M' = |1 -1 3| \neq 0$ ;;  $-c+3a+b+a-3b-c \neq 0$ ;  $4a-2b-2c \neq 0 \Rightarrow 2a-b-c \neq 0$ .

> > $S'$  *es incompatible para*  $2a-b-c \neq 0$ .

Un sistema es compatible indeterminado cuando los rangos de las matrices de coeficientes y ampliada son iguales y menor que el número de incógnitas.

El rango de la matriz de coeficientes es 2, independientemente de los valores reales de α, b y c, lo que supone que no puede ser menor que el número de incógnitas, por lo tanto:

El sistema S' no puede ser compatible indeterminado.

2°) En R<sup>3</sup>, considere los cuatro puntos A(0, 1, 1), B(-2, 0, -1), C(-1, 1, 0) y D(-2, 2. 1), y sea r la recta que pasa por C y D.

a ) Obtenga ecuaciones paramétricas de r.

b ) Halle los puntos P de la recta r para los que el triángulo APB sea rectángulo en P.

a )

Los puntos C(-1, 1, 0) y D(-2, 2. 1) determinan el vector  $\vec{w} = \vec{CD} = (-1, 1, 1)$ .

----------

 Un vector director de r es cualquier vector que sea linealmente independiente del vector  $\overline{w}$  = (−1, 1, 1), por ejemplo  $\overline{v_r}$  = (1, −1, −1).

Considerando el punto C, la expresión de r por unas ecuaciones paramétricas es:

$$
r \equiv \begin{pmatrix} x = -1 + \lambda \\ y = 1 - \lambda \\ z = -\lambda \end{pmatrix}.
$$

 $b)$ 

Los puntos de r son de la forma  $P(-1+\lambda, 1-\lambda, -\lambda)$ .

 El triángulo APB será rectángulo en P cuando los vectores *PA* y *PB* sean perpendiculares.

*PAPA* ( ) ( ) ( 1,,1,1,11,1,0 +−=−−+−−=−= λλλλλλ ). *PBPB* ( ) ( ) ( 1,1,1,1,11,0,2 +−+−−−=−−+−−−−=−= λλλλλλ ). www.yoquieroaprobar.es

Dos vectores son perpendiculares cuando su producto escalar es cero:

$$
\overrightarrow{PA} \cdot \overrightarrow{PB} = 0 \implies (1 - \lambda, \ \lambda, \ 1 + \lambda) \cdot (-1 - \lambda, \ -1 + \lambda, \ -1 + \lambda) = 0 \; ;
$$

 $-1 - \lambda + \lambda + \lambda^2 - \lambda + \lambda^2 - 1 + \lambda - \lambda + \lambda^2 = 0$ ;;  $3\lambda^2 - \lambda - 2 = 0$ ;;  $\lambda = \frac{1 \pm \sqrt{1 + 24}}{2} = \frac{1 \pm \sqrt{25}}{2} = \frac{1 \pm 5}{2}$ 6  $1\pm5$ 6  $1\pm\sqrt{25}$ 6  $1 - \lambda + \lambda + \lambda^2 - \lambda + \lambda^2 - 1 + \lambda - \lambda + \lambda^2 = 0$ ;;  $3\lambda^2 - \lambda - 2 = 0$ ;  $\lambda = \frac{1 \pm \sqrt{1 + 24}}{2}$ 

$$
\Rightarrow \lambda_1 = -\frac{4}{6} = -\frac{2}{3}, \ \lambda_2 = 1 \Rightarrow \begin{cases} P_1\left(-1 - \frac{2}{3}, \ 1 + \frac{2}{3}, \ \frac{2}{3}\right) \Rightarrow P_1\left(-\frac{5}{3}, \ \frac{5}{3}, \ \frac{2}{3}\right) \\ P_2(-1 + 1, \ 1 - 1, \ -1) \Rightarrow \underline{P_2(0, \ 0, \ -1)} \end{cases}.
$$

3º) a ) Enuncie el teorema del valor medio de Lagrange.

b ) Aplicando el anterior teorema a la función  $f(x) = \text{sen } x$ , pruebe que cualesquiera que sean los números reales α < b se cumple la desigualdad *sen b – sen a* ≤ *b – a*.

a )

El Teorema del Valor Medio del cálculo diferencial, también conocido como Teorema de Lagrange, se puede enunciar del modo siguiente:

----------

"Si f(x) es una función continua en el intervalo  $[\alpha, b]$  y derivable en  $(\alpha, b)$ , entonces, existe al menos un punto  $c \in (a, b)$  que cumple:  $f'(c) = \frac{f(b) - f(a)}{b}$  $b - a$  $f'(c) = \frac{f(b) - f(a)}{a}$ −  $f(c) = \frac{f(b) - f(a)}{1}$ .

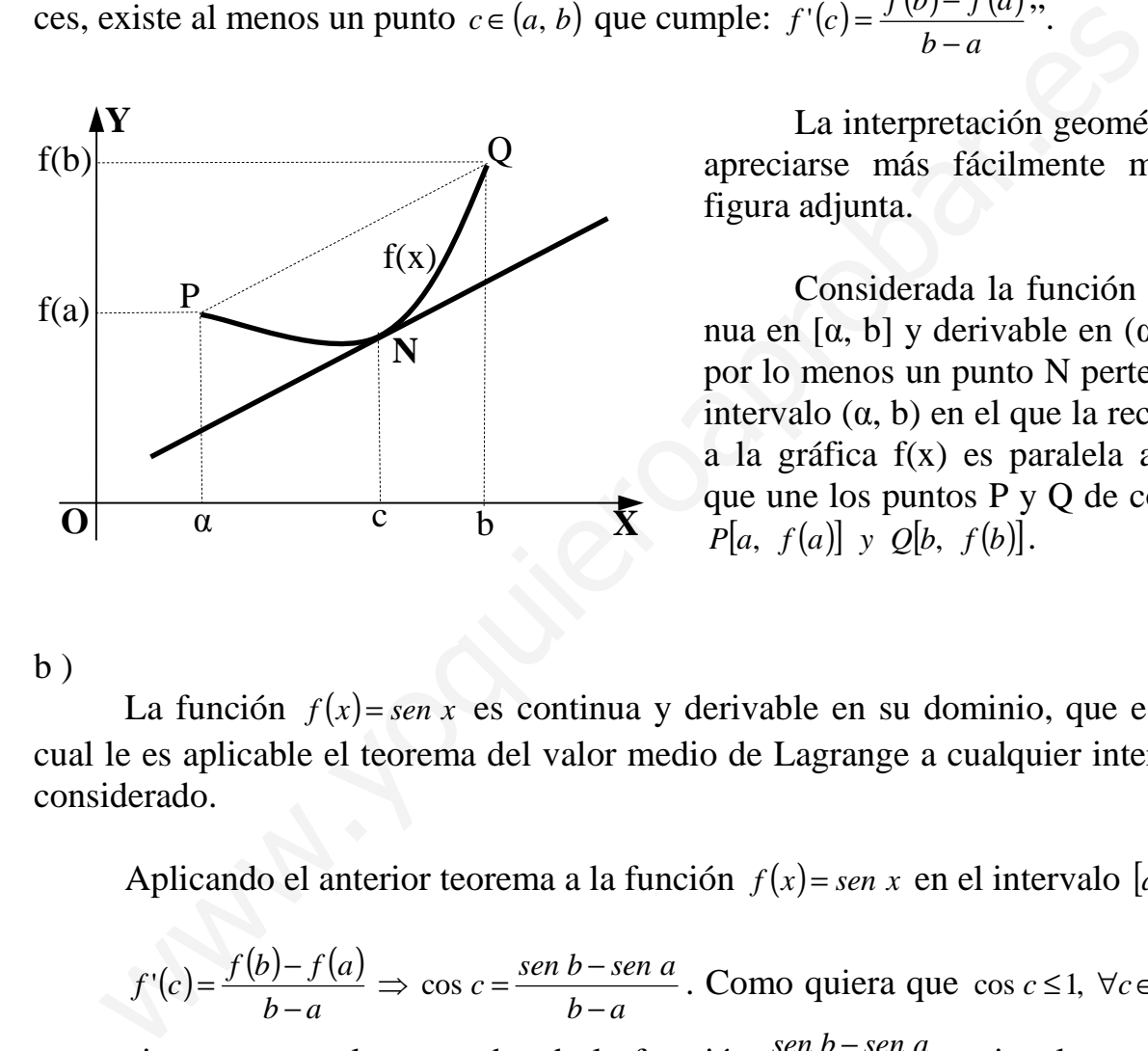

 La interpretación geométrica puede apreciarse más fácilmente mediante la figura adjunta.

 Considerada la función f(x), continua en [α, b] y derivable en  $(α, b)$  existe, por lo menos un punto N perteneciente al intervalo (α, b) en el que la recta tangente a la gráfica f(x) es paralela a la cuerda que une los puntos P y Q de coordenadas  $P[a, f(a)]$  y  $Q[b, f(b)]$ .

#### $b)$

La función  $f(x) = \text{sen } x$  es continua y derivable en su dominio, que es R, por lo cual le es aplicable el teorema del valor medio de Lagrange a cualquier intervalo finito considerado.

Aplicando el anterior teorema a la función  $f(x) = \text{sen } x$  en el intervalo [a, b]:

$$
f'(c) = \frac{f(b) - f(a)}{b - a} \Rightarrow \cos c = \frac{\sin b - \sin a}{b - a}
$$
. Como quiera que cos  $c \le 1$ ,  $\forall c \in r$ , implica

necesariamente que el numerador de la fracción  $b - a$ *asenbsen* −  $\frac{-\text{sen }a}{\text{es }}$  es igual o menor que el denominador, lo cual demuestra que:

$$
sen\ b-sen\ a\leq b-a\ .
$$

4<sup>o</sup>) a ) Dibuje el recinto plano limitado por la parábola *y* = *x*<sup>2</sup> − 2 y la recta *y* = *x*.

b ) Calcule el área de dicho recinto plano.

a )

 Los puntos de corte de la parábola y la recta se obtienen de la igualación de sus expresiones:

----------

$$
\begin{aligned}\ny &= x^2 - 2 \\
y &= x\n\end{aligned}\n\Rightarrow x^2 - 2 = x \; ; \; x^2 - x - 2 = 0 \; ; \; x = \frac{1 \pm \sqrt{1 + 8}}{2} = \frac{1 \pm 3}{2} \Rightarrow\n\begin{cases}\nx_1 = -1 \rightarrow A(-1, -1) \\
x_2 = 2 \rightarrow B(2, 2)\n\end{cases}.
$$

La representación gráfica, aproximada, de la situación es la siguiente:

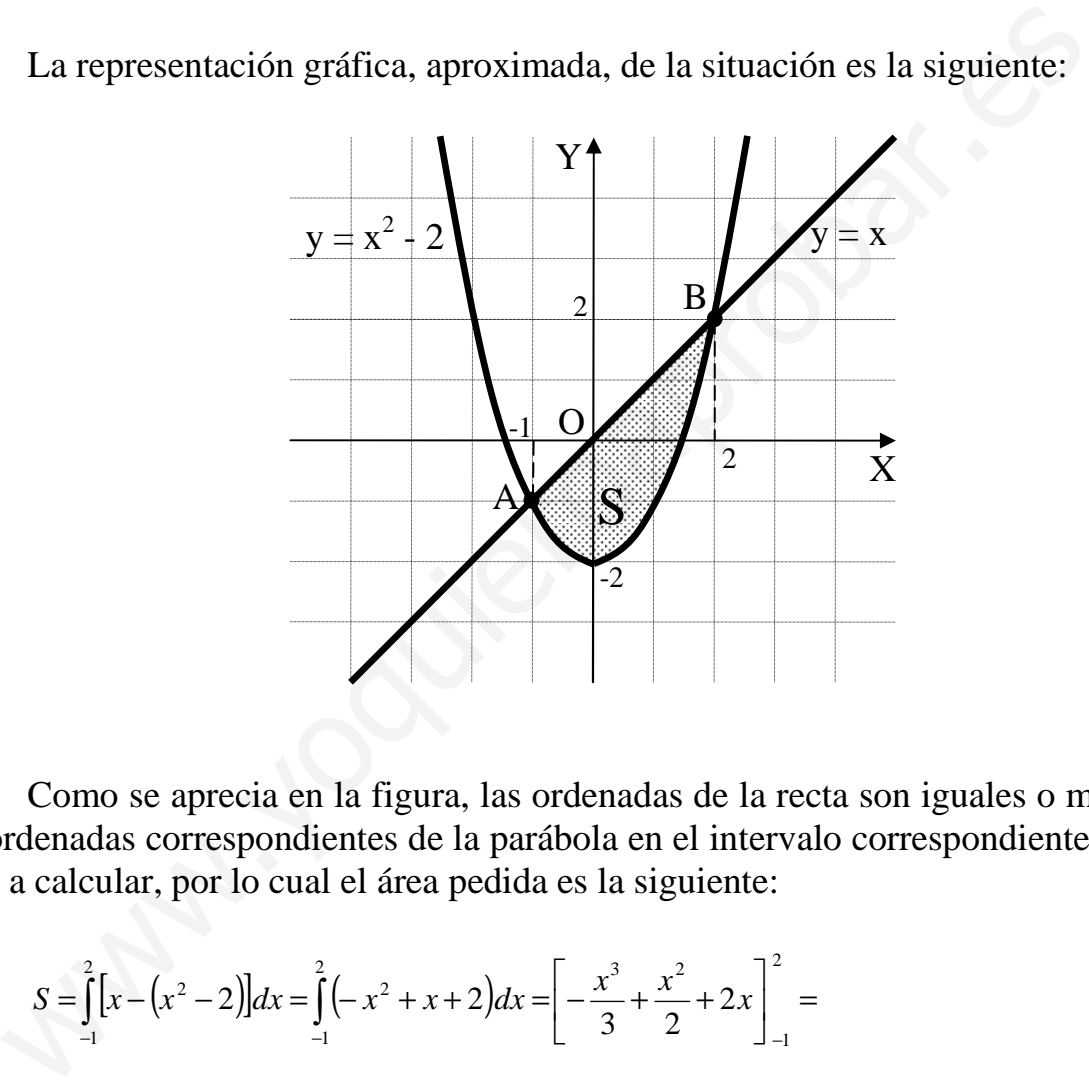

## $b)$

 Como se aprecia en la figura, las ordenadas de la recta son iguales o menores que las ordenadas correspondientes de la parábola en el intervalo correspondiente a la superficie a calcular, por lo cual el área pedida es la siguiente:

$$
S = \int_{-1}^{2} \left[ x - (x^2 - 2) \right] dx = \int_{-1}^{2} \left( -x^2 + x + 2 \right) dx = \left[ -\frac{x^3}{3} + \frac{x^2}{2} + 2x \right]_{-1}^{2} =
$$
\n
$$
= \left( -\frac{2^3}{3} + \frac{2^2}{2} + 2 \cdot 2 \right) - \left[ -\frac{(-1)^3}{3} + \frac{(-1)^2}{2} + 2 \cdot (-1) \right] = -\frac{8}{3} + 2 + 4 - \frac{1}{3} - \frac{1}{2} + 2 = -3 + 8 - \frac{1}{2} = 5 - \frac{1}{2} = \frac{9}{2} - \frac{1}{2} = 5.
$$